# **Modeling the Analytical Equations to Generate the Orbitsphere Current Vector Field**

**© 2009 Blacklight Power Inc**

**Updated 7-29-2009**

Please consult the *Grand Unified Theory of Classical Physics* by Dr. Randell L. Mills. This file corresponds to the *Generation of the Orbitsphere CVFS* section of Chapter 1.

#### **Initialization Cells**

## **Generation of the Basis Element CVF**

 $Clear[ $\theta$ ]$ **Equ84** =  $\text{zrot}\left[\frac{\pi}{4}\right].\text{xtot}\left[-\theta\right].\text{zrot}\left[\frac{-\pi}{4}\right];$  $MatrixForm[$  $\sqrt{ }$ k jjjjjjjjjjjjj  $rac{1}{2} + \frac{\cos[\theta]}{2} - \frac{1}{2} + \frac{\cos[\theta]}{2} - \frac{\sin[\theta]}{\sqrt{2}}$  $-\frac{1}{2} + \frac{\cos[\theta]}{2} + \frac{\cos[\theta]}{2} - \frac{\sin[\theta]}{\sqrt{2}}$  $\frac{\sin[\theta]}{\sqrt{2}}$   $\frac{\sin[\theta]}{\sqrt{2}}$   $\cos[\theta]$  $\overline{1}$  $\overline{y}$ zzzzzzzzzzzzz

ComponentFunct[Equ84,  $\{0, R \cos[\phi], -R \sin[\phi]\}$ ,  $\{Red, Thickness[0.006]\}$ , Blue];

```
Figure5 =
  Show[Array[p, 60], ViewPoint \rightarrow \{0, 0, 2\}, akes \rightarrow True, Assable1 \rightarrow \{x, y, z\},
   ViewVertical → 8−1, 0, 0<, DisplayFunction → $DisplayFunctionD;
```
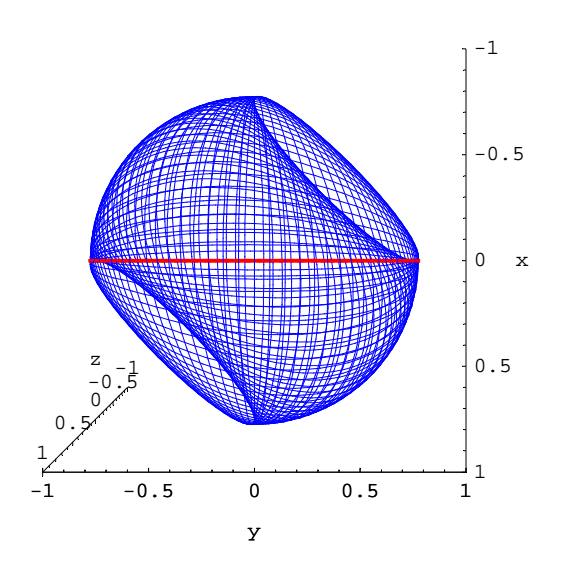

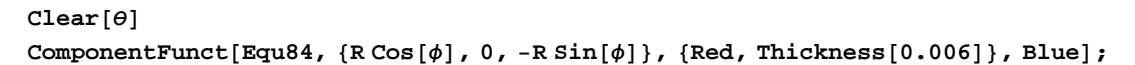

```
Figure6 =
```

```
Show[Array[p, 60], ViewPoint \rightarrow {0, 0, 2}, Axes \rightarrow True, AxesLabel \rightarrow {x, y, z},
ViewVertical → 8−1, 0, 0<, DisplayFunction → $DisplayFunctionD;
```
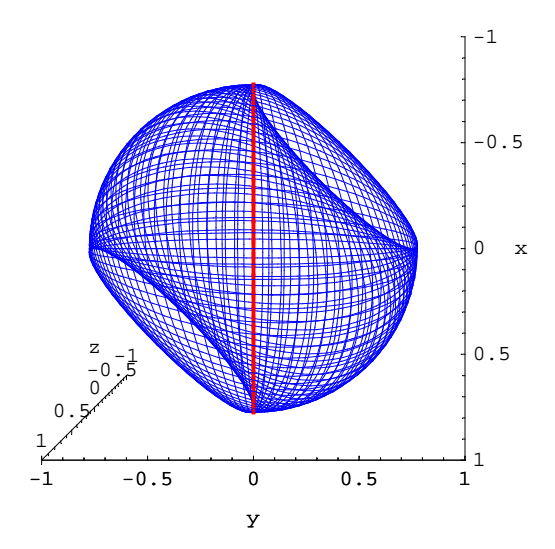

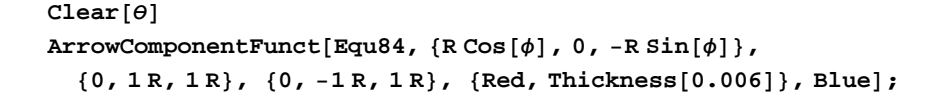

```
Figure 7 = Show[Array[p, Steps],Array[arrows, Steps],
   ViewPoint → 80, 0, 2<, ViewVertical → 8−1, 0, 0<,
   Axes → True, AxesLabel → 8x, y, z<, DisplayFunction → $DisplayFunction,
   PlotRange → {{-1.4, 1.4}, {-1.4, 1.4}, {-1.4, 1.4}}};
```
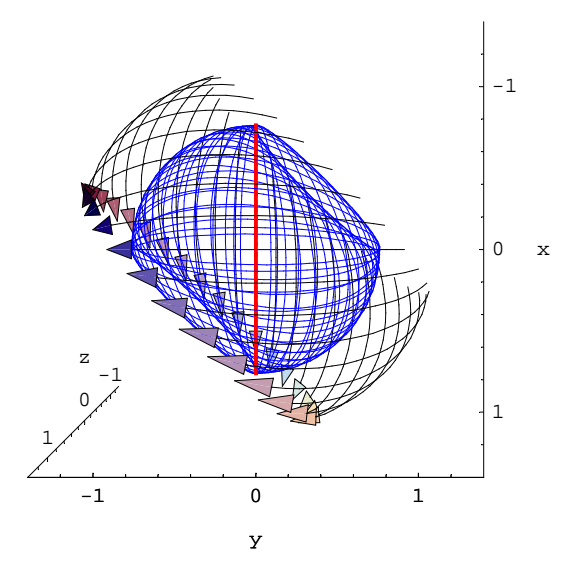

### **Generation of the Orbitsphere CVF**

```
Clear@θD
Equ95 = FullSimplify \left[\text{zrot}\left[\frac{\pi}{4}\right].\text{yrot}\left[\frac{\pi}{4}\right].\text{zrot}\left[\theta\right].\text{yrot}\left[\frac{-\pi}{4}\right].\text{zrot}\left[\frac{-\pi}{4}\right]\right];
MatrixForm[\sqrt{ }k
jjjjjjjjjjjjj
                       \frac{1}{4} (1 + 3 Cos[\theta]) \frac{1}{4} \left(-1 + \cos[\theta] + 2\sqrt{2} \sin[\theta]\right) \frac{1}{4} \left(-\sqrt{2} + \sqrt{2} \cos[\theta] - 2\right)\frac{1}{4} \left(-1 + \cos \left[\theta\right] - 2\sqrt{2} \sin \left[\theta\right]\right) \frac{1}{4} \left(1 + 3 \cos \left[\theta\right]\right) \frac{1}{4} \left(\sqrt{2} - \sqrt{2} \cos \left[\theta\right] - 2 \sin \left[\theta\right]\right)\frac{1}{2} \left( \frac{-1+ \cos \left[\theta\right]}{\sqrt{2}} + \sin \left[\theta\right] \right) \frac{1}{4} \left( \sqrt{2} - \sqrt{2} \cos \left[\theta\right] + 2 \sin \left[\theta\right] \right) \cos \left[\frac{\theta}{2}\right]^2
```
 $\texttt{Clear}[\theta]$  $ComponentFunction$ **Equ95**,

$$
\left\{\frac{R}{\sqrt{2}}\cos\left[\phi\right], \frac{R}{\sqrt{2}}\cos\left[\phi\right], -R\sin\left[\phi\right]\right\}, \left\{\text{Red, Thickness}[0.006]\right\}, \text{Blue}\right];
$$

```
Figure9 =
  Show[Array[p, 60], ViewPoint \rightarrow \{0, 0, 2\}, akes \rightarrow True, Assable1 \rightarrow \{x, y, z\},
   ViewVertical → 8−1, 0, 0<, DisplayFunction → $DisplayFunctionD;
```
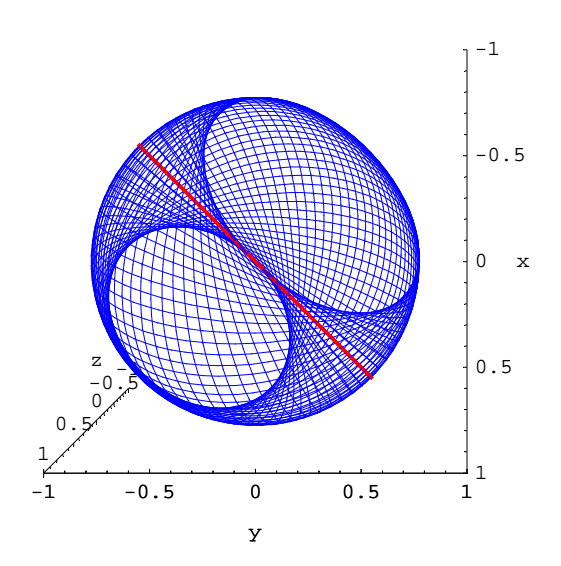

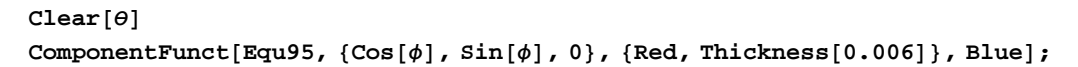

```
Figure10 =
```

```
Show[Array[p, 60], ViewPoint \rightarrow {0, 0, 2}, Axes \rightarrow True, AxesLabel \rightarrow {x, y, z},
ViewVertical → 8−1, 0, 0<, DisplayFunction → $DisplayFunctionD;
```
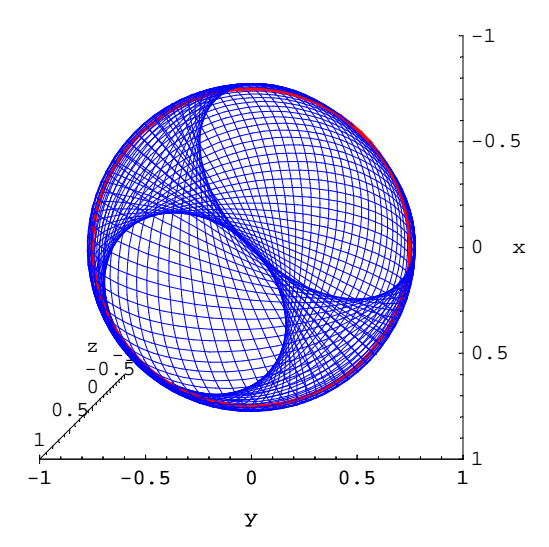

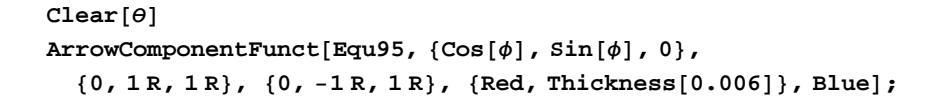

```
Figure 11 = Show[Array[p, Steps],Array[arrows, Steps],
   ViewPoint → 80, 0, 2<, ViewVertical → 8−1, 0, 0<,
   Axes → True, AxesLabel → 8x, y, z<, DisplayFunction → $DisplayFunction,
   PlotRange → {{-1.4, 1.4}, {-1.4, 1.4}, {-1.4, 1.4}}};
```
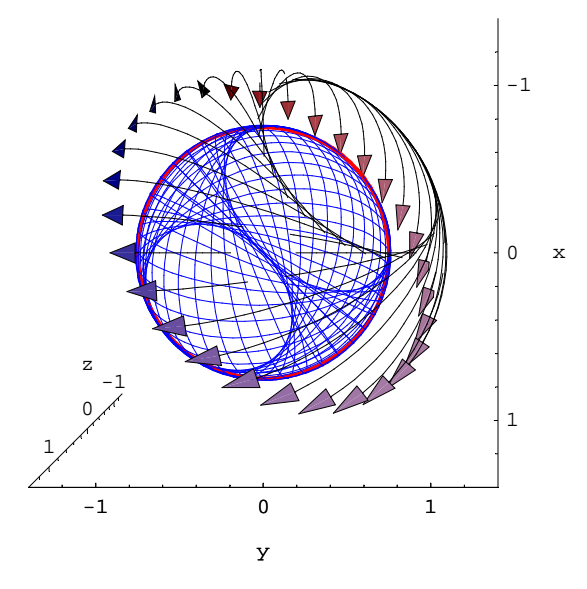

## **Generation of**  $Y_0^0(\phi, \theta)$

$$
\begin{array}{ll}\n\text{Clear[M]}\\
\theta := m \frac{2\pi}{M} \text{;} \\\n\text{MatrixForm}[\text{Equ95}]\\
\begin{pmatrix}\n\frac{1}{4} \left(1 + 3 \cos\left[\frac{2m\pi}{M}\right]\right) & \frac{1}{4} \left(-1 + \cos\left[\frac{2m\pi}{M}\right] + 2\sqrt{2} \sin\left[\frac{2m\pi}{M}\right]\right) & \frac{1}{4} \left(-\sqrt{2} + \sqrt{2} \cos\left[\frac{2m\pi}{M}\right]\right) \\
\frac{1}{4} \left(-1 + \cos\left[\frac{2m\pi}{M}\right] - 2\sqrt{2} \sin\left[\frac{2m\pi}{M}\right]\right) & \frac{1}{4} \left(1 + 3 \cos\left[\frac{2m\pi}{M}\right]\right) & \frac{1}{4} \left(\sqrt{2} - \sqrt{2} \cos\left[\frac{2m\pi}{M}\right]\right)\n\end{pmatrix}\n\end{array}
$$

Change theta to gamma in Equ 84:

$$
\gamma := -n \frac{2 \pi}{N N};
$$
\n
$$
\gamma := -n \frac{2 \pi}{N N};
$$
\n
$$
Equ84B = \begin{pmatrix}\n\frac{1}{2} + \frac{\cos[\gamma]}{2} & -\frac{1}{2} + \frac{\cos[\gamma]}{2} & \frac{\sin[\gamma]}{2} \\
-\frac{1}{2} + \frac{\cos[\gamma]}{2} & \frac{1}{2} + \frac{\cos[\gamma]}{2} & \frac{\sin[\gamma]}{\sqrt{2}} \\
-\frac{\sin[\gamma]}{\sqrt{2}} & -\frac{\sin[\gamma]}{\sqrt{2}} & cos[\gamma]\n\end{pmatrix};
$$

MatrixForm[%]

$$
\begin{pmatrix}\n\frac{1}{2} + \frac{1}{2} \cos\left[\frac{2n\pi}{N} \right] & -\frac{1}{2} + \frac{1}{2} \cos\left[\frac{2n\pi}{N} \right] & -\frac{\sin\left[\frac{2n\pi}{N} \right]}{\sqrt{2}} \\
-\frac{1}{2} + \frac{1}{2} \cos\left[\frac{2n\pi}{N} \right] & \frac{1}{2} + \frac{1}{2} \cos\left[\frac{2n\pi}{N} \right] & -\frac{\sin\left[\frac{2n\pi}{N} \right]}{\sqrt{2}} \\
\frac{\sin\left[\frac{2n\pi}{N} \right]}{\sqrt{2}} & \frac{\sin\left[\frac{2n\pi}{N} \right]}{\sqrt{2}} & \cos\left[\frac{2n\pi}{N} \right]\n\end{pmatrix}
$$

#### $\texttt{Equ103 = FullSimplify}[\texttt{Equ95.Equ84B}]$ MatrixForm[%]

$$
\left\{\left[\frac{1}{4}\left(1+\sqrt{2}\sin\left[\frac{2n\pi}{M}\right]\right)\left(-1+\cos\left[\frac{2n\pi}{M}\right]-\sin\left[\frac{2n\pi}{M}\right]\right)\right]-\right.
$$
\n
$$
\sin\left[\frac{2n\pi}{M}\right]+\cos\left[\frac{2n\pi}{M}\right]\left(1+2\cos\left[\frac{2n\pi}{M}\right]-\sin\left[\frac{2n\pi}{M}\right]\right)\right),
$$
\n
$$
\frac{1}{4}\left(-1+\sqrt{2}\sin\left[\frac{2n\pi}{M}\right]\left(1+\cos\left[\frac{2n\pi}{M}\right]-\sin\left[\frac{2n\pi}{M}\right]\right)-\sin\left[\frac{2n\pi}{M}\right]\right)+\right.
$$
\n
$$
\cos\left[\frac{2n\pi}{M}\right]\left(-1+2\cos\left[\frac{2n\pi}{M}\right]+\sin\left[\frac{2n\pi}{M}\right]\right)\right),
$$
\n
$$
\frac{1}{4}\left(\cos\left[\frac{2n\pi}{M}\right]\left(-\sqrt{2}+\sqrt{2}\cos\left[\frac{2n\pi}{M}\right]-2\sin\left[\frac{2n\pi}{M}\right]\right)\right),
$$
\n
$$
\frac{1}{4}\left(\cos\left[\frac{2n\pi}{M}\right]+\sin\left[\frac{2n\pi}{M}\right]\right)\sin\left[\frac{2n\pi}{M}\right]\right),
$$
\n
$$
\left\{\frac{1}{4}\left(-1+\sin\left[\frac{2n\pi}{M}\right]-\cos\left[\frac{2n\pi}{M}\right]\right)\left(1-2\cos\left[\frac{2n\pi}{M}\right]+\sin\left[\frac{2n\pi}{M}\right]\right)\right),
$$
\n
$$
\frac{1}{4}\left(1+\cos\left[\frac{2n\pi}{M}\right]\left(1+\cos\left[\frac{2n\pi}{M}\right]+\sin\left[\frac{2n\pi}{M}\right]\right)\right),
$$
\n
$$
\frac{1}{4}\left(\cos\left[\frac{2n\pi}{M}\right]\left(1+\cos\left[\frac{2n\pi}{M}\right]-\sin\left[\frac{2n\pi}{M}\right]\right)\right),
$$
\n
$$
\frac{1}{4}\left(\cos\left[\frac{2n\pi}{M}\right]\left(-1+\cos\left[\frac{2n\pi}{M}\
$$

 $Clear[M, NN]$ ConvolutionFunct[Equ103,  $\{0, R \cos[\phi], -R \sin[\phi]\}$ ,  $\{Blue\}$ , Blue];

```
\texttt{Figure12} = \texttt{Show}[\texttt{Array}[\texttt{Component}, \{\texttt{Sets}\}], \texttt{ViewPoint} \rightarrow \{0, \ 0, \ 2\},
     ViewVertical → 8−1, 0, 0<, Axes → True, AxesLabel → 8x, y, z<,
     {\tt PlotRange} \ {\rightarrow} \ {\{-1,1\}}, \ {\{-1,1\}}, \ {\{-1,1\}}\}, \ {\tt DisplayFunction} \ {\rightarrow} \ {\tt SDisplayFunction} \}
```
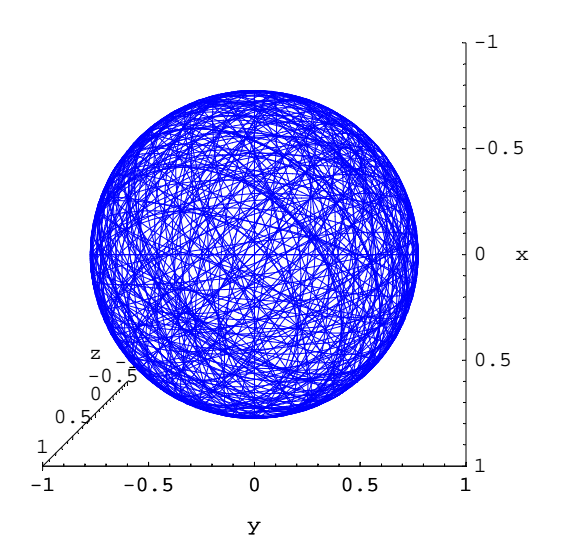

 $ArrowConvolutionFunction (Clock[Equ103,$ 

 ${0, R\cos[\phi], R\sin[\phi]}, {0, .8R, .8R}, {0, -.8R, .8R}, \text{Blue}, \text{Blue};$ **Figure11Arrows** = **Show**[Array<sup>[Component, {12}]];</sup>  $Figure 13 = Show [Figure 12, Figure 11Arrows,$ 

ViewPoint 
$$
\rightarrow \left\{ - \left( -\frac{1}{\sqrt{2}} \right) 2, - \left( \frac{1}{\sqrt{2}} \right) 2, - (1) 2 \right\}
$$
, axes  $\rightarrow$  True,

AxesLabel  $\rightarrow$  {x, y, z}, PlotRange  $\rightarrow$  {{-1.3, 1.3}, {-1.3, 1.3}, {-1.3, 1.3}},  $\texttt{DisplayFunction}\rightarrow \texttt{\$DisplayFunction},\ \ \texttt{Lighting}\rightarrow \texttt{False} \big] \texttt{;}$ 

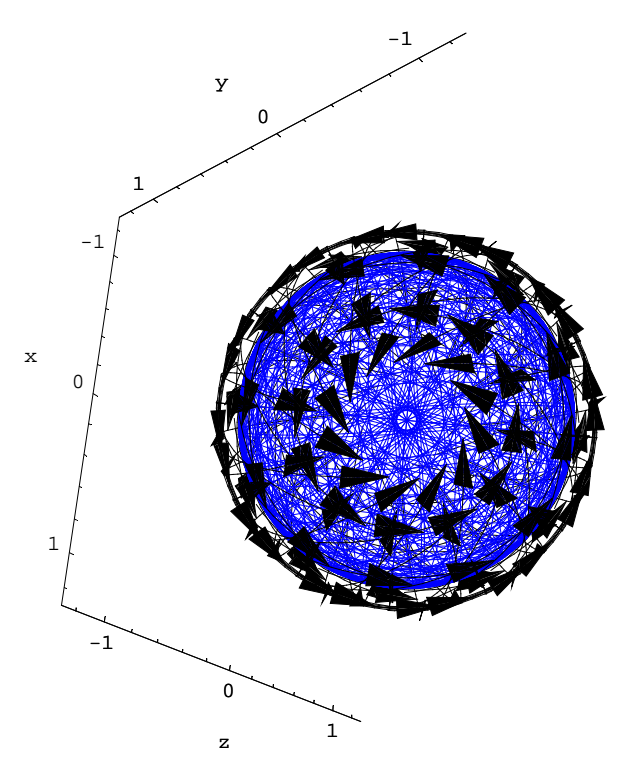

 $\text{Clear}[\theta]$ **Equ104** = **zrot**[ $\theta$ ]  $\cdot$ **yrot** $\left[\frac{-\pi}{4}\right]$ **;**  $MatrixForm[$ 

0  $\frac{1}{\sqrt{2}}$ 

 $\overline{1}$ 

zzzzzzzzzzzzz

 $\overline{y}$ 

$$
\begin{pmatrix}\n\frac{\cos[\theta]}{\sqrt{2}} & \sin[\theta] & \frac{\cos[\theta]}{\sqrt{2}} \\
-\frac{\sin[\theta]}{\sqrt{2}} & \cos[\theta] & -\frac{\sin[\theta]}{\sqrt{2}} \\
-\frac{1}{\sqrt{2}} & 0 & \frac{1}{\sqrt{2}}\n\end{pmatrix}
$$

k

− 1  $\frac{1}{\sqrt{2}}$ 2

ComponentFunct[Equ104, {RCos[ $\phi$ ], RSin[ $\phi$ ], 0}, {Red, Thickness[0.006]}, Blue];

k

```
Figure14 =
  Show[Array[p, 60], ViewPoint \rightarrow \{0, 0, 2\}, Axes \rightarrow True, AxesLabel\rightarrow \{x, y, z\},
   ViewVertical → 8−1, 0, 0<, DisplayFunction → $DisplayFunctionD;
```
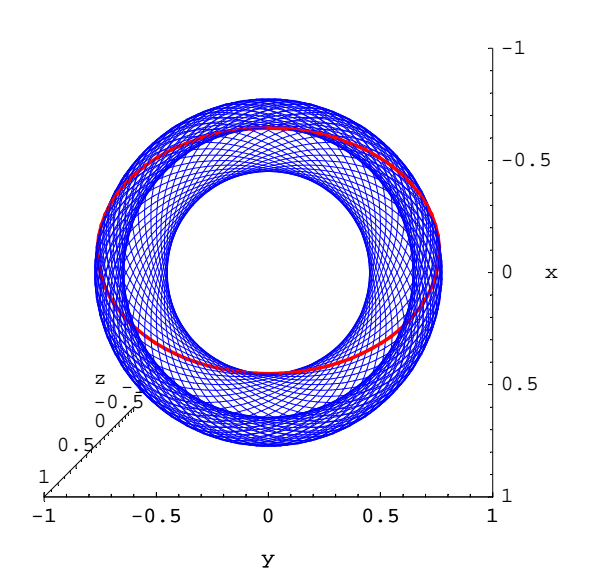

 $\texttt{Clear}[\theta]$  $\texttt{Equ106} = \texttt{FullSimplify}\Big[\texttt{zrot}\Big[\frac{\pi}{4}\Big].\texttt{zrot}[\theta].\texttt{yrot}\Big[\frac{-\pi}{4}\Big]\Big];$  $MatrixForm[$ i jjjjjjjjjjjjj  $\frac{1}{2}$  (Cos[ $\theta$ ] – Sin[ $\theta$ ])  $\frac{\cos[\theta] + \sin[\theta]}{\sqrt{2}}$  $\frac{1}{2}$  (Cos[ $\theta$ ] – Sin[ $\theta$ ])

 $\frac{1}{2}$  (-Cos[ $\theta$ ] - Sin[ $\theta$ ])  $\frac{\cos[\theta] - \sin[\theta]}{\sqrt{2}}$  $\frac{1}{2}$  (-Cos[ $\theta$ ] – Sin[ $\theta$ ])  $-\frac{1}{\sqrt{2}}$  0  $\frac{1}{\sqrt{2}}$  $\overline{1}$  $\overline{y}$ zzzzzzzzzzzzz

ComponentFunct[Equ106, {RCos[ $\phi$ ], RSin[ $\phi$ ], 0}, {Red, Thickness[0.006]}, Blue];

\n
$$
\text{Figure 15} = \text{Show[Array[p, 60], ViewPoint} \rightarrow \{0, 0, 2\}, \text{X} \cdot \text{It} \cdot \text{X} \cdot \text{X} \cdot \
$$

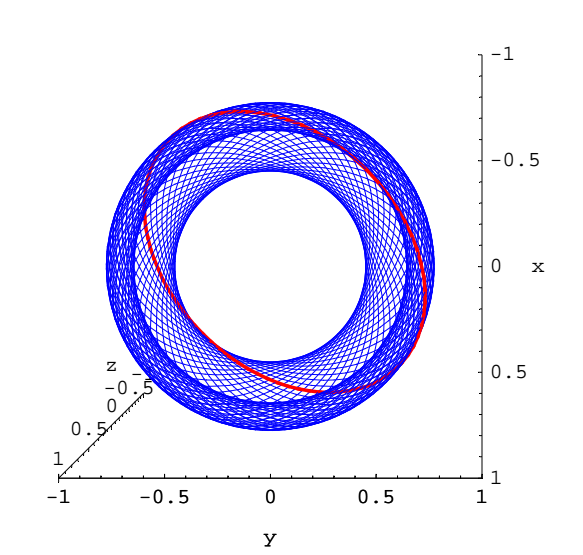

$$
\begin{array}{ll}\n\text{Clear[M]}\\
\theta := \mathbf{m} \frac{2\pi}{M} \text{;\n}\n\end{array}
$$
\n
$$
\begin{array}{ll}\n\text{MatrixForm}[\text{Equ95}]\\
\left(\begin{array}{cc} \frac{1}{4} \left(1 + 3 \cos\left[\frac{2m\pi}{M}\right]\right) & \frac{1}{4} \left(-1 + \cos\left[\frac{2m\pi}{M}\right] + 2\sqrt{2} \sin\left[\frac{2m\pi}{M}\right]\right) & \frac{1}{4} \left(-\sqrt{2} + \sqrt{2} \cos\left[\frac{2m\pi}{M}\right]\right) \\ \frac{1}{4} \left(-1 + \cos\left[\frac{2m\pi}{M}\right] - 2\sqrt{2} \sin\left[\frac{2m\pi}{M}\right]\right) & \frac{1}{4} \left(1 + 3 \cos\left[\frac{2m\pi}{M}\right]\right) & \frac{1}{4} \left(\sqrt{2} - \sqrt{2} \cos\left[\frac{2m\pi}{M}\right]\right) \\ \frac{1}{2} \left(\frac{-1 + \cos\left[\frac{2m\pi}{M}\right]}{\sqrt{2}} + \sin\left[\frac{2m\pi}{M}\right]\right) & \frac{1}{4} \left(\sqrt{2} - \sqrt{2} \cos\left[\frac{2m\pi}{M}\right] + 2 \sin\left[\frac{2m\pi}{M}\right]\right)\n\end{array}
$$

Change theta to gamma in Equ 106:

$$
\gamma := n \frac{2 \pi}{NN},
$$
\n
$$
\gamma := n \frac{2 \pi}{NN},
$$
\n
$$
\text{Equ106B} = \begin{pmatrix}\n\frac{1}{2} (cos[\gamma] - sin[\gamma]) & \frac{cos[\gamma] + sin[\gamma]}{\sqrt{2}} & \frac{1}{2} (cos[\gamma] - sin[\gamma]) \\
\frac{1}{2} (-cos[\gamma] - sin[\gamma]) & \frac{cos[\gamma] - sin[\gamma]}{\sqrt{2}} & \frac{1}{2} (-cos[\gamma] - sin[\gamma]) \\
-\frac{1}{\sqrt{2}} & 0 & \frac{1}{\sqrt{2}}\n\end{pmatrix}
$$

 $MatrixForm[$ 

$$
\left(\begin{array}{ccc} \frac{1}{2}\left(\cos\left[\frac{2n\pi}{N\!N}\right]-\sin\left[\frac{2n\pi}{N\!N}\right]\right) & \frac{\cos\left[\frac{2n\pi}{N\!N}\right]+\sin\left[\frac{2n\pi}{N\!N}\right]}{\sqrt{2}} & \frac{1}{2}\left(\cos\left[\frac{2n\pi}{N\!N}\right]-\sin\left[\frac{2n\pi}{N\!N}\right]\right) \\ \frac{1}{2}\left(-\cos\left[\frac{2n\pi}{N\!N}\right]-\sin\left[\frac{2n\pi}{N\!N}\right]\right) & \frac{\cos\left[\frac{2n\pi}{N\!N}\right]-\sin\left[\frac{2n\pi}{N\!N}\right]}{\sqrt{2}} & \frac{1}{2}\left(-\cos\left[\frac{2n\pi}{N\!N}\right]-\sin\left[\frac{2n\pi}{N\!N}\right]\right) \\ -\frac{1}{\sqrt{2}} & 0 & \frac{1}{\sqrt{2}} \end{array}\right)
$$

#### $Equ109 = FullSimplify[Equ95 \cdot Equ106B]$  $MatrixForm[$

$$
\left\{\left\{\frac{1}{4}\left(1+\cos\left[\frac{2n\pi}{M}\right]+ \cos\left[\frac{2m\pi}{M}\right]\right\{-1+\cos\left[\frac{2n\pi}{M}\right]-2\sin\left[\frac{2n\pi}{M}\right]\right\}-\right\}-\sqrt{2}\sin\left[\frac{2m\pi}{M}\right]\left\{-1+\cos\left[\frac{2n\pi}{M}\right]+\sin\left[\frac{2n\pi}{M}\right]\right\},
$$
  

$$
\frac{\cos\left[\frac{2n\pi}{M}\right]\left(2\cos\left[\frac{2n\pi}{M}\right]+ \sqrt{2}\sin\left[\frac{2n\pi}{M}\right]+\left(1+\cos\left[\frac{2n\pi}{M}\right]-\sqrt{2}\sin\left[\frac{2n\pi}{M}\right]\right)\sin\left[\frac{2n\pi}{M}\right]\right\}-\frac{2\sqrt{2}}{4}\left(-1+\cos\left[\frac{2n\pi}{M}\right]+ \cos\left[\frac{2m\pi}{M}\right]+\left(1+\cos\left[\frac{2n\pi}{M}\right]-2\sin\left[\frac{2n\pi}{M}\right]\right)-\\-\sqrt{2}\sin\left[\frac{2m\pi}{M}\right]\left(1+\cos\left[\frac{2n\pi}{M}\right]+ \sin\left[\frac{2n\pi}{M}\right]\right)\right),
$$
  

$$
\left\{\frac{1}{4}\left(-2\cos\left[\frac{n\pi}{M}\right]\left(-1+\cos\left[\frac{2n\pi}{M}\right]+2\sin\left[\frac{2n\pi}{M}\right]\right)\right),
$$
  

$$
\frac{\cos\left[\frac{2m\pi}{M}\right]\left(-1+\cos\left[\frac{2n\pi}{M}\right]+2\sin\left[\frac{2n\pi}{M}\right]\right)\right),
$$
  

$$
\frac{\cos\left[\frac{2m\pi}{M}\right]\left(2\cos\left[\frac{2m\pi}{M}\right]-\sqrt{2}\sin\left[\frac{2n\pi}{M}\right]\right)\right),
$$
  

$$
\frac{\cos\left[\frac{2m\pi}{M}\right]\left(2\cos\left[\frac{2n\pi}{M}\right]-\sqrt{2}\sin\left[\frac{2n\pi}{M}\right]\right)\right),
$$
  

$$
\frac{1}{4}\left\{2\sin\left[\frac{n\pi}{M}\right]^2+\sqrt{2}\sin\left[\frac{2n\pi}{M
$$

ConvolutionFunct[Equ109, {R Cos[ $\phi$ ], R Sin[ $\phi$ ], 0}, {Red, Thickness[0.006]}, Blue];

```
\texttt{Figure16} = \texttt{Show}[\texttt{Array}[\texttt{Component}, \{12\}]\texttt{, Axes}\rightarrow\texttt{True},AxesLabel → 8x, y, z<, ViewPoint → 80, 0, 2<, ViewVertical → 8−1, 0, 0<,
     {\tt PlotRange} \ {\rightarrow} \ {\{-1,1\}} \ , \ {\{-1,1\}} \ , \ {\{-1,1\}} \} \ , \ {\tt DisplayFunction} \ {\rightarrow} \ {\tt SDisplayFunction} \} \ ;
```
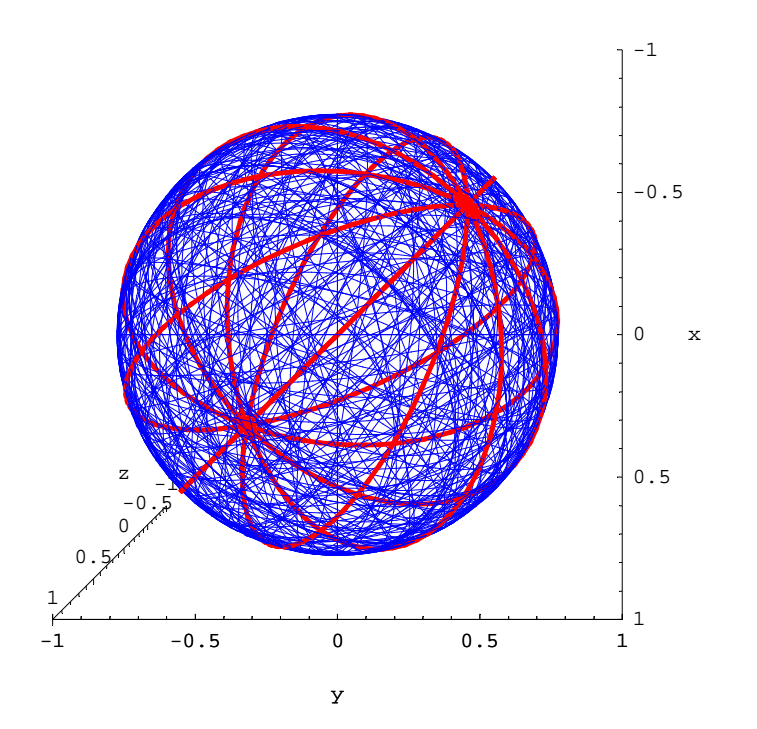

ArrowConvolutionFunctClock[Equ109,  $\{R \cos[\phi], R \sin[\phi], 0\}$ , {0, .8R, .8R}, {0, -.8R, .8R}, {Red, Thickness[0.006]}, Blue];

Figure17 = Show  $\lceil$  Figure16, Array [Component, {12}],

ViewPoint  $\rightarrow \left\{\left(-\frac{1}{\sqrt{2}}\right)2, \left(\frac{1}{\sqrt{2}}\right)2, (1) 2\right\}$ , Axes  $\rightarrow$  True, AxesLabel  $\rightarrow$  {x, y, z}, PlotRange  $\rightarrow$  {{-1.3, 1.3}, {-1.3, 1.3}, {-1.3, 1.3}}, ViewVertical  $\rightarrow$  {-1, 0, 0},

DisplayFunction  $\rightarrow$  \$DisplayFunction, Lighting  $\rightarrow$  False];

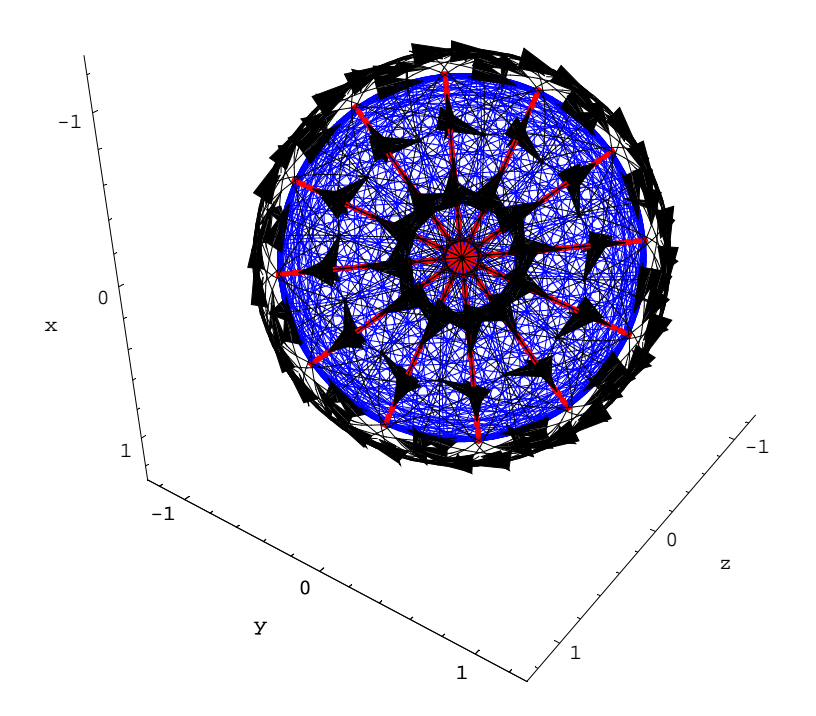

Figure17Arrows = Show  $\lceil \text{Array}(\text{Component}, \{12\} \rceil) \rceil$ 

ViewPoint  $\rightarrow \left\{\left(-\frac{1}{\sqrt{2}}\right)2, \left(\frac{1}{\sqrt{2}}\right)2, (1) 2\right\}$ , Axes  $\rightarrow$  True,

AxesLabel  $\rightarrow$  {x, y, z}, PlotRange  $\rightarrow$  {{-1.3, 1.3}, {-1.3, 1.3}, {-1.3, 1.3}}, ViewVertical  $\rightarrow$  {-1, 0, 0}, DisplayFunction  $\rightarrow$  Identity, Lighting  $\rightarrow$  False];

SolidSphere = Show[Graphics3D[{GrayLevel[0.5], EdgeForm[], Sphere[.9]}], Lighting  $\rightarrow$  False, DisplayFunction  $\rightarrow$  Identity];

 $\verb|Figure22| = Show [Solidsphere, Figure 17Arrows, Display Function \verb|+ $DisplayFunction, %The image is a list of the image and the provided HTML representation is a list of the image.$ 

$$
\text{ViewPoint} \rightarrow \left\{ - \left( \frac{1}{\sqrt{2}} \right) 2, \left( \frac{1}{\sqrt{2}} \right) 2, (1) 2 \right\}, \text{ Boxed} \rightarrow \text{False} \right\};
$$

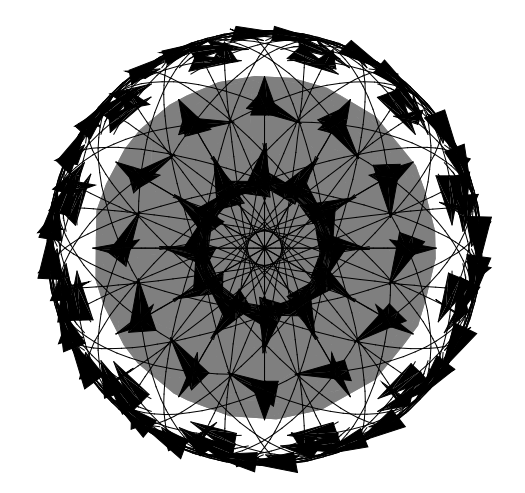